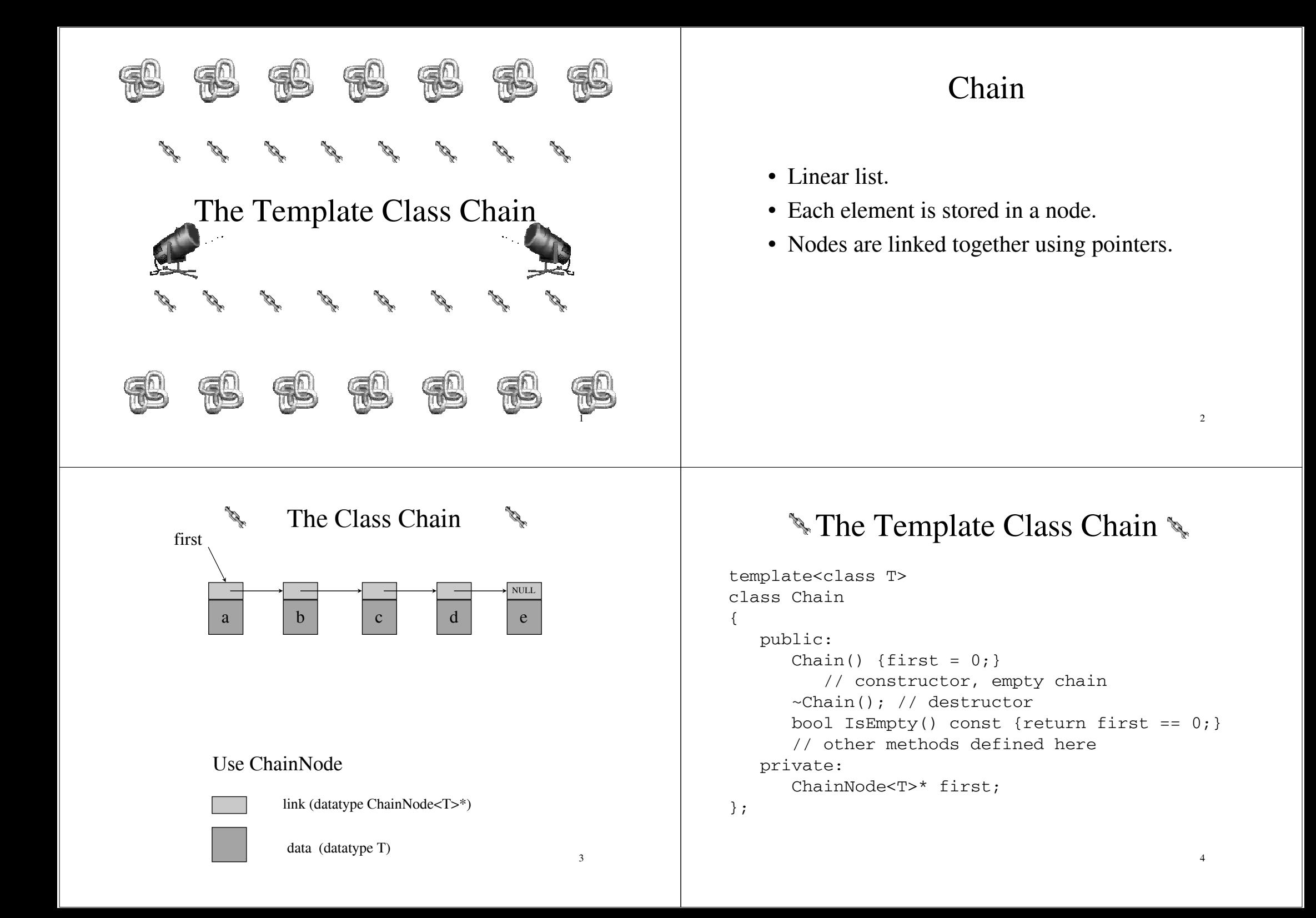

#### The Destructor

```
template<class T>
chain<T>::~chain()
{// Chain destructor. Delete all nodes 
// in chain.
  while (first != NULL)
  {// delete first
     ChainNode<T>* next = first->link;
    delete first;
     first = next;}
\} 5
```
## The Method IndexOf

```
template<class T>
int Chain<T>::IndexOf(const T& theElement) const
{
  // search the chain for theElement
  ChainNode<T>* currentNode = first;
  int index = 0; // index of currentNode
  while (currentNode != NULL && 
         currentNode->data != theElement)
  {
     // move to next node
     currentNode = currentNode->next;
     index++;
   } 6
```
# The Method IndexOf

```
// make sure we found matching element
if (currentNode == NULL)
  return -1;
elsereturn index;
```
7

}

### Delete An Element

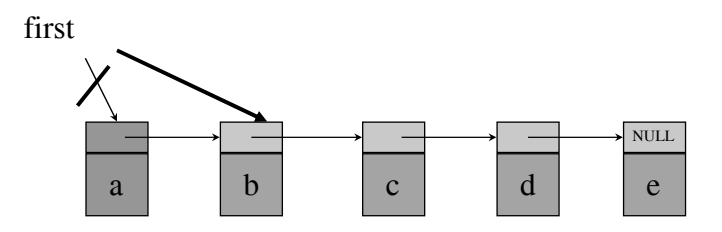

### delete(0)

 $deleteNode = first$ :  $first = first \rightarrow link$ ; delete deleteNode; <sup>8</sup>

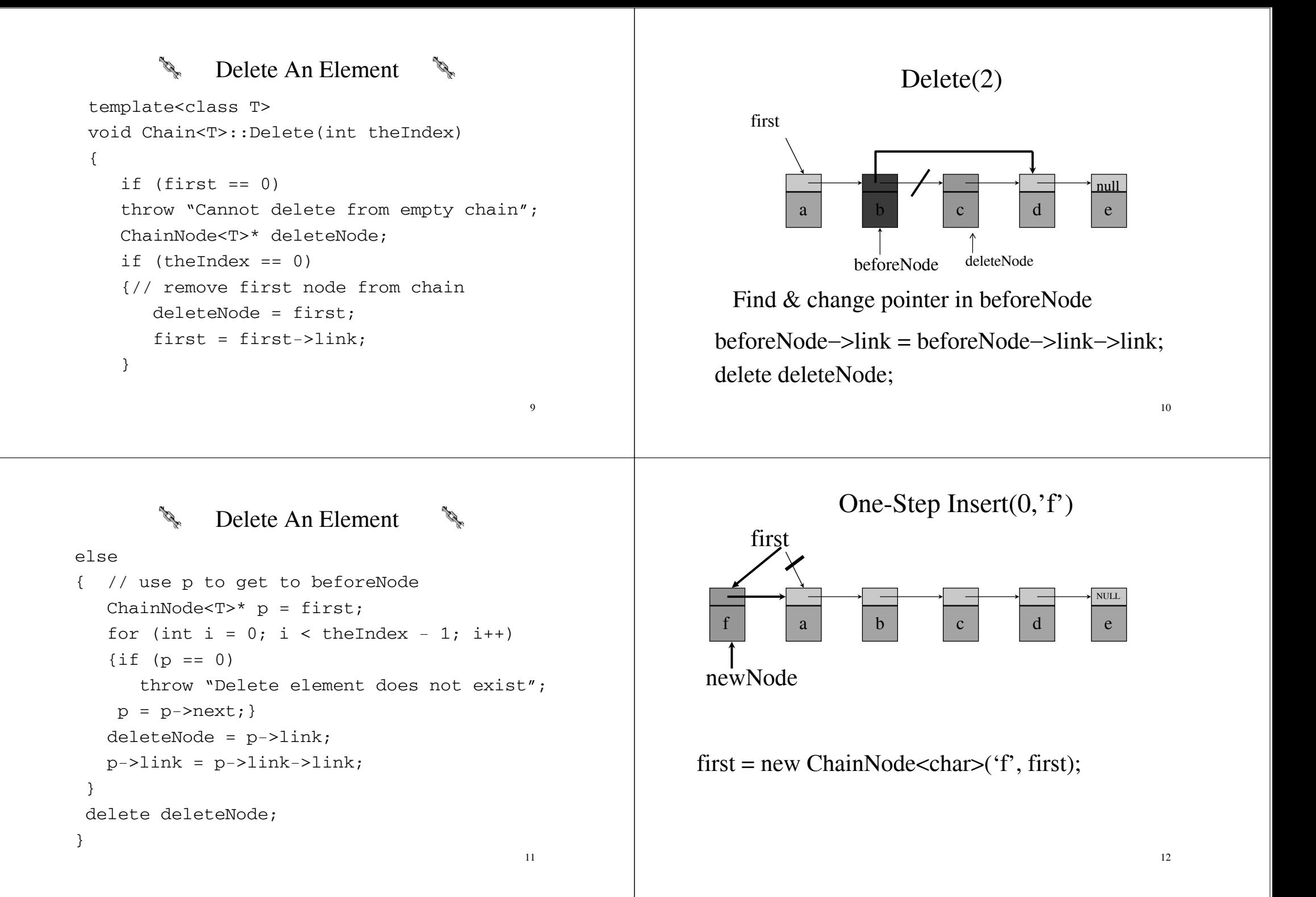

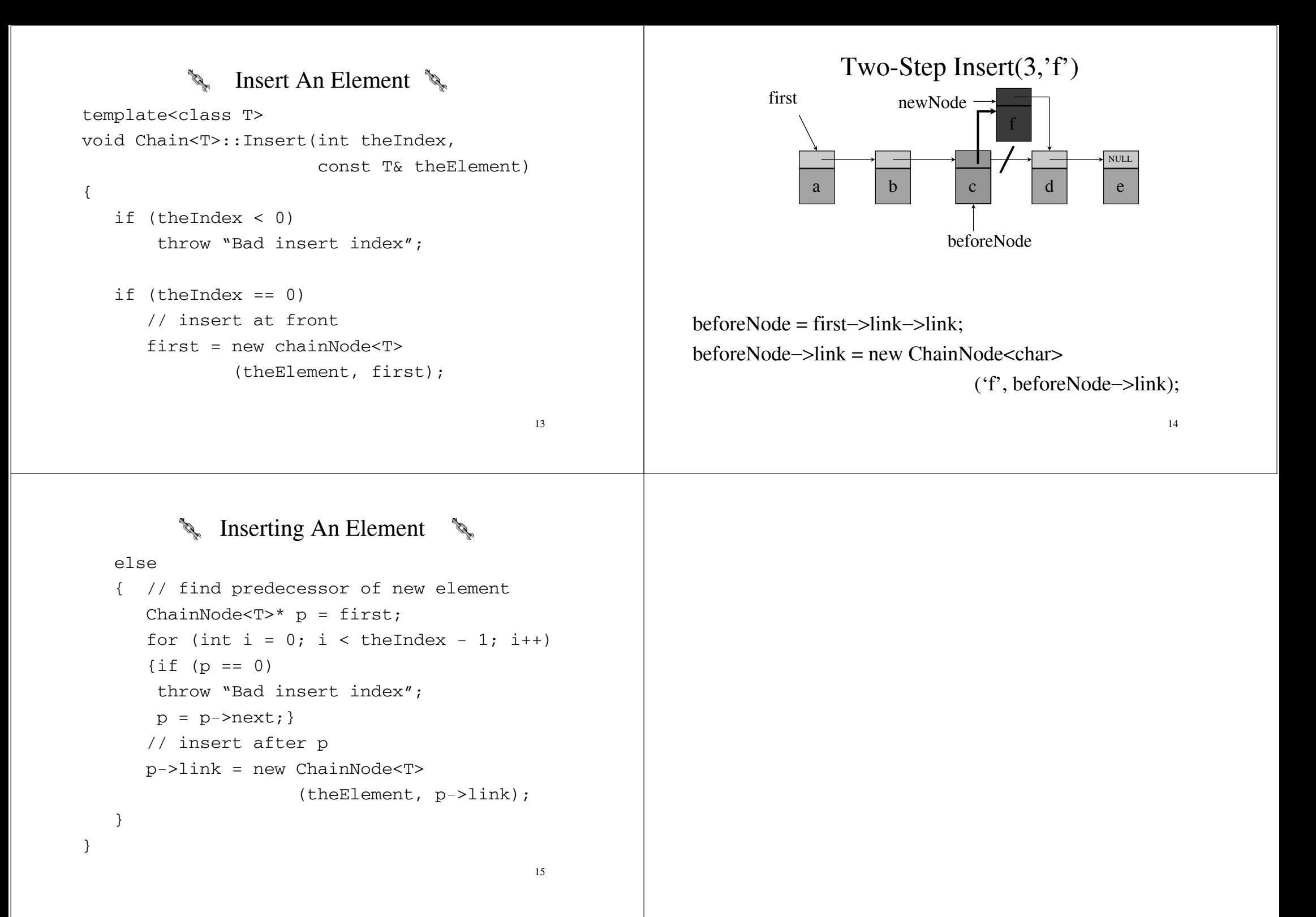